## *Посчитать сумму чётных положительных элементов массива*

```
void chet_poloj(int p[], int razmer)
{
   int i;
   int sum=0;
  for(i=0; i<razmer; i++)
 {
     if(p[i]>0 && p[i]%2==0)
     {
       sum+=p[i];//sum=p[i]+sum;
 }
 }
   printf("%d\n",sum);
}
```
МФТИ МГУ мех-мат ВШЭ -защиты информации -бизнес информатика

ИТМО (питер) институт теоретической механики и оптики

МИФИ, Бауманка

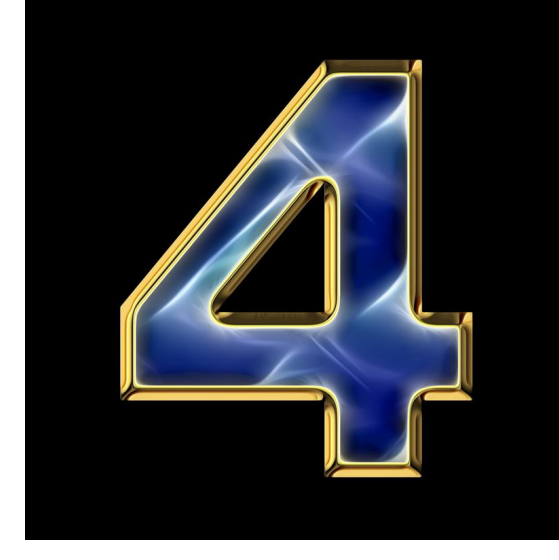